## RORIE\_TARGETS\_OF\_EWSR1\_FLI1\_FUSION\_DN

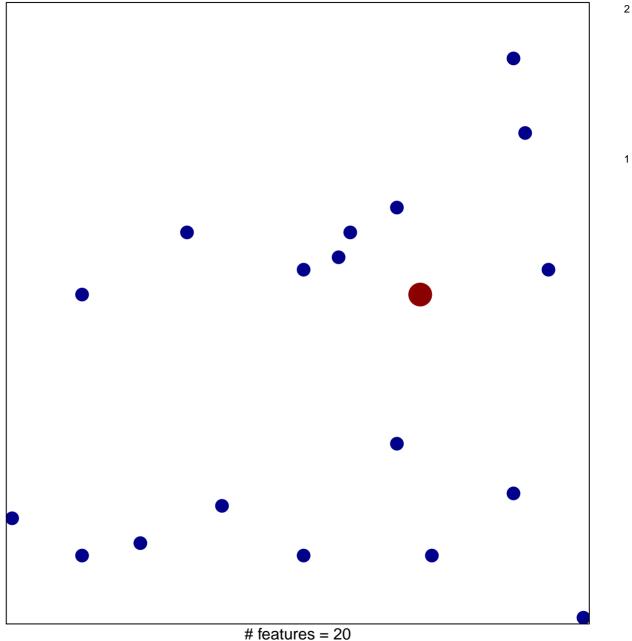

# features = 20chi–square p = 0.82

## RORIE\_TARGETS\_OF\_EWSR1\_FLI1\_FUSION\_DN

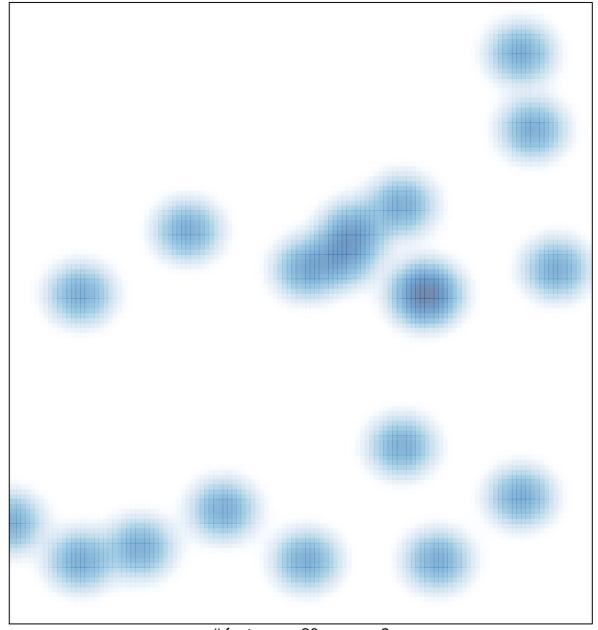

# features = 20, max = 2